# Guidelines

Auteursrechten voor websitehouders

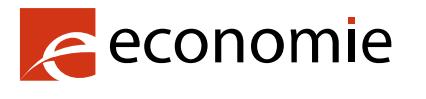

FOD Economie, K.M.O., Middenstand en Energie

Als u op uw website auteursrechtelijk beschermde werken wenst te gebruiken, moet u eerst goed nagaan aan welke verplichtingen u moet voldoen om geen auteursrechtelijke inbreuken te plegen. Om u hiermee te helpen heeft de FOD Economie enkele praktische tips opgesteld aan de hand van veelgestelde vragen:

#### Inhoudsopgave

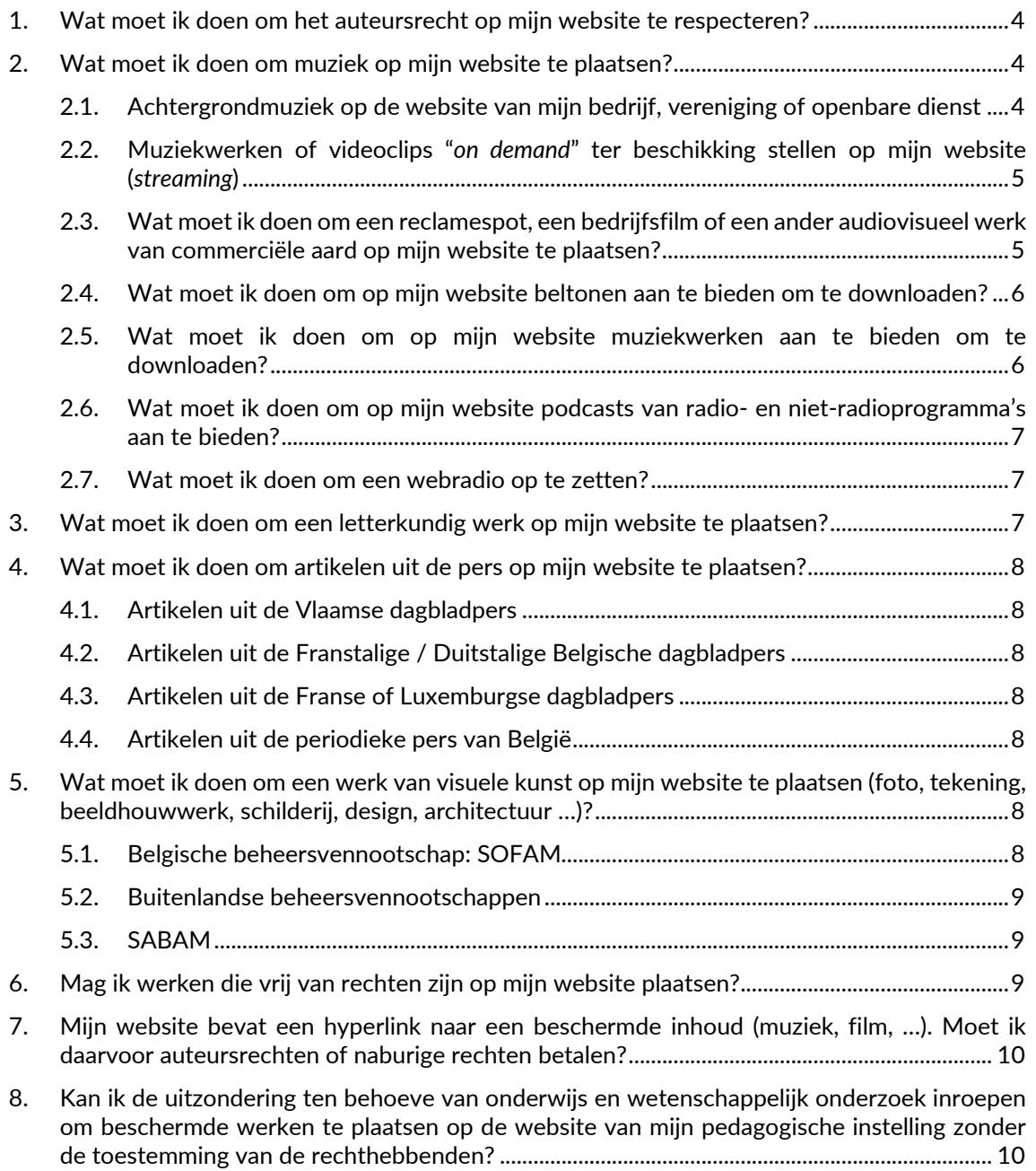

9. [Op mijn website heb ik een afbeelding geplaatst die ik via internet gevonden heb. Wat als ik](#page-9-2)  [naderhand een brief krijg toegestuurd van een onderneming met de vraag tot betaling van](#page-9-2)  [auteursrechten voor het gebruik ervan \(bv. Permission Machine, Getty Images, …\)?............](#page-9-2) 10

Als u verdere vragen heeft, kunt u deze richten aan de beheersvennootschappen of aan de Controledienst via he[t Meldpunt.](https://meldpunt.belgie.be/meldpunt/nl/welkom)

*De hoven en rechtbanken behouden steeds hun soevereine beoordelingsbevoegdheid over de aanbevelingen, standpunten en andere informatie in deze guidelines. Dit betekent dat hoven en rechtbanken in een juridisch geschil kunnen afwijken van de inhoud van deze guidelines.*

*Deze guidelines hebben een evolutief karakter en kunnen dus op elk moment worden bijgewerkt.*

### <span id="page-3-0"></span>1. Wat moet ik doen om het auteursrecht op mijn website te respecteren?

Als u een website met beschermde werken (tekst, afbeelding, foto, muzieksequens, video of videoclip) wilt creëren, is het belangrijk om de volgende stappen te ondernemen en om u te laten bijstaan door een in de materie bekwame persoon:

- Stel een inventaris op van de elementen die op de website gereproduceerd of gebruikt worden en die auteursrechtelijk beschermd kunnen zijn;
- Bepaal de rechthebbenden van het auteursrecht en de naburige rechten, van wie u een toestemming moet verkrijgen;
- Definieer hoe de auteursrechtelijk beschermde werken worden gebruikt om de exclusieve rechten van de desbetreffende auteur en/of de houders van de naburige rechten te bepalen, en zo de vereiste toestemmingen met betrekking tot het auteursrecht en de naburige rechten te kunnen bepalen;
- Stel een ontwerp van overeenkomst op en onderhandel over de rechten met de auteur(s) en/of met de houders van de naburige rechten of met hun respectievelijke beheersvennootschappen;
- Bewaar alle overeenkomsten en toestemmingen die u van de rechthebbenden hebt verkregen zorgvuldig, voor het geval u later het bestaan van een akkoord met hen moet bewijzen.

In het kader van deze vraag vindt u nuttige informatie op de pagina's ["Auteursrecht](https://economie.fgov.be/nl/themas/intellectuele-eigendom/intellectuele-eigendomsrechten/auteursrecht-en-naburige/auteursrechten/controledienst-van-de) " en ["Naburige](https://economie.fgov.be/nl/themas/intellectuele-eigendom/intellectuele-eigendomsrechten/auteursrecht-en-naburige/naburige-rechten-van-het)  [rechten"](https://economie.fgov.be/nl/themas/intellectuele-eigendom/intellectuele-eigendomsrechten/auteursrecht-en-naburige/naburige-rechten-van-het).

## <span id="page-3-1"></span>2. Wat moet ik doen om muziek op mijn website te plaatsen?

### <span id="page-3-2"></span>2.1. Achtergrondmuziek op de website van mijn bedrijf, vereniging of openbare dienst

U moet het onderscheid maken tussen enerzijds hetgeen u verschuldigd bent aan de auteurscomponisten en anderzijds hetgeen u verschuldigd bent aan de producenten. Via het platform [Unisono](https://www.unisono.be/nl) kunt u beide soorten verschuldigde vergoedingen afdekken. Unisono is een samenwerking tussen SABAM, SIMIM en PlayRight.

Ga naar de website van [Unisono,](https://www.unisono.be/nl) klik op ["Maak een simulatie"](https://eservices.sabam.be/pls/apex/f?p=60010:41:0::NO::P0_HDN_SESSION_LANG:nl-be), klik vervolgens op "Dagelijks gebruik (horeca, winkel, muziek op de werkplaats)", kies "Ander gebruik" in het dropdownmenu, "Achtergrondmuziek op bedrijfswebsite" en "Ga verder (naar tarief)".

Vul de gevraagde gegevens in en het tarief verschijnt.

U kunt ook een aangifteformulier afdrukken en invullen. Voor sommige sectoren zijn er aangepaste formulieren.

Belangrijk: u kan enkel toestemming krijgen om de achtergrondmuziek te gebruiken als u aan de volgende vier cumulatieve voorwaarden voldoet:

- 1. de totale duur van de gebruikte muziekstukken mag de 15 minuten **niet** overschrijden;
- 2. de muziek die wordt afgespeeld kan niet worden gedownload;
- 3. het gaat niet om een webradio;

4. de muziek wordt niet gebruikt voor een reclame-, promotie- of animatiespot (flash, video, enz.).

Voldoet uw website niet aan die voorwaarden, dan moet u bij elke rechthebbende van de gebruikte muziek de toestemming vragen.

### <span id="page-4-0"></span>2.2. Muziekwerken of videoclips "*on demand*" ter beschikking stellen op mijn website (*streaming*)

U moet het onderscheid maken tussen enerzijds hetgeen u verschuldigd bent aan de auteurscomponisten en anderzijds hetgeen u verschuldigd bent aan de producenten en de vertolkende en uitvoerende kunstenaars.

Om de auteurs-componisten te vergoeden, gaat u naar de website van [Unisono](https://www.unisono.be/nl) en klikt u achtereenvolgens op ["Muziek"](https://www.unisono.be/nl/licenties/muziek), ["Internet"](https://www.unisono.be/nl/licenties/muziek/internet) en ["Tarief streaming muziek"](https://www.unisono.be/sites/default/files/Tarief%20streaming%20muziek.pdf) om het tarief te krijgen.

Deze rechten komen toe aan SABAM, maar aangezien Unisono door SABAM wordt beheerd, kunt u uw aanvraag indienen via dit [platform,](https://www.unisono.be/nl) door te klikken op ["Doe een aangifte"](https://eservices.sabam.be/pls/apex/f?p=60010:101:::NO:101::P0_HDN_SESSION_LANG:nl-be). U moet inloggen, of, bij een eerste bezoek, moet u zich registreren.

Die vergoeding dekt enkel de rechten van de auteurs-componisten. U moet daarnaast ook de rechten van de producenten en van de uitvoerende en vertolkende kunstenaars regelen. Het is echter niet nodig om contact op te nemen met de beheersvennootschap van de vertolkende en uitvoerende kunstenaars (PlayRight), omdat de vertolkende en uitvoerende kunstenaars hun rechten voor dit soort gebruik in de regel overdragen aan de producenten. U moet dus toestemming krijgen van de beheersvennootschap van de muziekproducenten. U moet daarbij de volgende stappen ondernemen.

#### **1. Muziekwerken**

Indien u muziekwerken "*on demand*" wilt aanbieden, moet u zich rechtstreeks tot de producenten richten om de vereiste toestemming(en) te krijgen. Indien u die muziekwerken echter lineair of semilineair (webradio) wilt aanbieden, dan kan dat via SIMIM, de beheersvennootschap van de producenten. Ga naar de website van [SIMIM](https://www.simim.be/index.html) en klik door naar de pagina ["Internet Muziek"](https://www.simim.be/nl/internet.html).

Onder "Webcasting / Streaming" vindt u de tarieven en het aangifteformulier.

#### **2. Videoclips**

Indien u videoclips "*on demand*" wilt aanbieden, moet u zich rechtstreeks tot de videoclipproducenten richten om de vereiste toestemming(en) te krijgen. Als u die videoclips echter lineair of semilineair wilt aanbieden, dan kan dat via IMAGIA, de beheersvennootschap van de videoclipproducenten. Ga naar de pagina *[IMAGIA](https://www.simim.be/nl/imagia.html)* op de website van **SIMIM**, waar u de toepasselijke tarieven vindt.

### <span id="page-4-1"></span>2.3. Wat moet ik doen om een reclamespot, een bedrijfsfilm of een ander audiovisueel werk van commerciële aard op mijn website te plaatsen?

U moet het onderscheid maken tussen enerzijds hetgeen verschuldigd is aan de auteurscomponisten en anderzijds hetgeen verschuldigd is aan de producenten en de vertolkende en uitvoerende kunstenaars.

Om de auteurs-componisten te vergoeden, gaat u naar de website van [Unisono](https://www.unisono.be/nl) en klikt u achtereenvolgens op ["Muziek"](https://www.unisono.be/nl/licenties/muziek), ["Internet"](https://www.unisono.be/nl/licenties/muziek/internet) en ["Tarief commerciële audiovisuele productie"](https://www.unisono.be/sites/default/files/Tarief%20commerci%C3%ABle%20audiovisuele%20productie.pdf) om het tarief te krijgen.

Deze rechten komen toe aan SABAM, maar aangezien Unisono door SABAM wordt beheerd, kunt u uw aanvraag indienen via dit [platform,](https://www.unisono.be/nl) door te klikken op ["Doe een aangifte"](https://eservices.sabam.be/pls/apex/f?p=60010:101:::NO:101::P0_HDN_SESSION_LANG:nl-be). U moet inloggen, of, bij een eerste bezoek, moet u zich registreren.

Die vergoeding dekt enkel de rechten van de auteurs-componisten. U moet daarnaast ook de rechten van de producenten en van de uitvoerende en vertolkende kunstenaars regelen. Het is echter niet nodig om contact op te nemen met de beheersvennootschap van de vertolkende en uitvoerende kunstenaars (PlayRight), omdat de vertolkende en uitvoerende kunstenaars hun rechten voor dit soort gebruik in de regel overdragen aan de producenten. Het is dus van de beheersvennootschap van de muziekproducenten dat u de toestemming moet krijgen.

U kunt daarvoor naar de website va[n SIMIM](https://www.simim.be/index.html) gaan. Klik op ["Audiovisuele Producties"](https://www.simim.be/nl/audiovisuele.html) en vervolgens op ["Meer informatie over de aangifte van audiovisuele producties"](https://www.simim.be/tarieven/2021%20-%20601%20-%20Tarieven%20repro%20tv-programma). Vraag dan een contract aan door contact op te nemen via het adres dat op de pagina ["Audiovisuele Producties"](https://www.simim.be/nl/audiovisuele.html) vermeld staat onder "Informatie": [vince.versteynen@simim.be,](mailto:vince.versteynen@simim.be) tel.: 02 775 82 10.

#### <span id="page-5-0"></span>2.4. Wat moet ik doen om op mijn website beltonen aan te bieden om te downloaden?

U moet het onderscheid maken tussen enerzijds hetgeen verschuldigd is aan de auteurscomponisten en anderzijds hetgeen verschuldigd is aan de producenten en de vertolkende en uitvoerende kunstenaars.

Om de auteurs-componisten te vergoeden, gaat u naar de website van [Unisono](https://www.unisono.be/nl) en klikt u achtereenvolgens op ["Muziek"](https://www.unisono.be/nl/licenties/muziek), ["Internet"](https://www.unisono.be/nl/licenties/muziek/internet) en ["Tarief voor de online distributie van muziekwerken"](https://www.unisono.be/sites/default/files/Tarief%20voor%20de%20online%20distributie%20van%20muziekwerken.pdf) om het tarief te krijgen.

U kunt vervolgens uw aanvraag indienen via het platform [Unisono,](https://www.unisono.be/nl) ["Doe een aangifte"](https://eservices.sabam.be/pls/apex/f?p=60010:101:::NO:101::P0_HDN_SESSION_LANG:nl-be). U moet inloggen, of, bij een eerste bezoek, moet u zich registreren.

U moet daarnaast ook de rechten van de producenten en van de uitvoerende en vertolkende kunstenaars regelen. Noch de beheersvennootschap van de vertolkende en uitvoerende kunstenaars (PlayRight), noch die van de producenten (SIMIM), staat in voor het collectieve beheer van de rechten voor dat soort gebruik.

Dat betekent:

- dat u geen vorderingen moet verwachten van die twee vennootschappen;
- dat de enige manier om geen enkele vordering te moeten vrezen een individuele onderhandeling is, rechtstreeks met de houders van de naburige rechten.

### <span id="page-5-1"></span>2.5. Wat moet ik doen om op mijn website muziekwerken aan te bieden om te downloaden?

Om de auteurs-componisten te vergoeden, gaat u naar de website van [Unisono](https://www.unisono.be/nl) en klikt u achtereenvolgens op ["Muziek"](https://www.unisono.be/nl/licenties/muziek), ["Internet"](https://www.unisono.be/nl/licenties/muziek/internet) en ["Tarief voor de online distributie van muziekwerken"](https://www.unisono.be/sites/default/files/Tarief%20voor%20de%20online%20distributie%20van%20muziekwerken.pdf) om het tarief te krijgen.

Deze rechten komen toe aan SABAM, maar aangezien Unisono door SABAM wordt beheerd, kunt u uw aanvraag indienen via dit [platform,](https://www.unisono.be/nl) door te klikken op ["Doe een aangifte"](https://eservices.sabam.be/pls/apex/f?p=60010:101:::NO:101::P0_HDN_SESSION_LANG:nl-be). U moet inloggen, of, bij een eerste bezoek, moet u zich registreren.

U moet daarnaast ook de rechten van de producenten en van de uitvoerende en vertolkende kunstenaars regelen. Noch de beheersvennootschap van de vertolkende en uitvoerende kunstenaars (PlayRight), noch die van de producenten (SIMIM), staat in voor het collectieve beheer van de rechten voor dat soort gebruik.

Dat betekent:

- dat u geen vorderingen moet verwachten van die twee vennootschappen;
- dat de enige manier om geen enkele vordering te moeten vrezen een individuele onderhandeling is, rechtstreeks met de houders van de naburige rechten.

### <span id="page-6-0"></span>2.6. Wat moet ik doen om op mijn website podcasts van radio- en niet-radioprogramma's aan te bieden?

Om de auteurs-componisten te vergoeden gaat u naar de website van [Unisono](https://www.unisono.be/nl) en klikt u achtereenvolgens op ["Muziek"](https://www.unisono.be/nl/licenties/muziek), ["Internet"](https://www.unisono.be/nl/licenties/muziek/internet) en ["Tarief voor de online distributie van muziekwerken"](https://www.unisono.be/sites/default/files/Tarief%20voor%20de%20online%20distributie%20van%20muziekwerken.pdf) om het tarief te krijgen.

Deze rechten komen toe aan SABAM, maar aangezien Unisono door SABAM wordt beheerd, kunt u uw aanvraag indienen via dit [platform,](https://www.unisono.be/nl) door te klikken op ["Doe een aangifte"](https://eservices.sabam.be/pls/apex/f?p=60010:101:::NO:101::P0_HDN_SESSION_LANG:nl-be). U moet inloggen, of, bij een eerste bezoek, moet u zich registreren.

U moet daarnaast ook de rechten van de producenten en van de uitvoerende en vertolkende kunstenaars regelen. Het is echter niet nodig om contact op te nemen met de beheersvennootschap van de vertolkende en uitvoerende kunstenaars (PlayRight), omdat de vertolkende en uitvoerende kunstenaars hun rechten voor dit soort gebruik in de regel overdragen aan de producenten. Het is dus van de beheersvennootschap van de muziekproducenten dat u de toestemming moet krijgen.

Om de muziekproducenten te vergoeden gaat u naar de website va[n SIMIM,](https://www.simim.be/index.html) waar u op de pagina ["Internet Muziek"](https://www.simim.be/nl/internet.html) klikt. Onder "Podcasting", "a) voor radiozenders" of "b) voor niet-radiozenders" kiest u voor "Tarieven" en "Aangifteformulier".

### <span id="page-6-1"></span>2.7. Wat moet ik doen om een webradio op te zetten?

Om de auteurs-componisten te vergoeden gaat u naar de website van [Unisono](https://www.unisono.be/nl) en klikt u op ["Muziek"](https://www.unisono.be/nl/licenties/muziek). Daarna klikt u achtereenvolgens op ["Webradio/tv"](https://www.unisono.be/nl/licenties/muziek/webradiotv) en ["Tarieven voor radio-omroepen](https://www.unisono.be/sites/default/files/tarief_radio_2021_2.pdf)  [en het online aanbieden van radioprogramma's"](https://www.unisono.be/sites/default/files/tarief_radio_2021_2.pdf) om het tarief te krijgen.

Deze rechten komen toe aan SABAM, maar aangezien Unisono door SABAM wordt beheerd, kunt u uw aanvraag indienen via dit [platform,](https://www.unisono.be/nl) door te klikken op ["Aanvraagformulier"](https://www.unisono.be/sites/default/files/aanvraagformulier_webradios.pdf) en de instructies te volgen.

U moet daarnaast ook de rechten van de producenten en van de uitvoerende en vertolkende kunstenaars regelen. Het is echter niet nodig om contact op te nemen met de beheersvennootschap van de vertolkende en uitvoerende kunstenaars (PlayRight), omdat de vertolkende en uitvoerende kunstenaars hun rechten voor dit soort gebruik in de regel overdragen aan de producenten. Het is dus van de beheersvennootschap van de muziekproducenten dat u de toestemming moet krijgen.

U moet zich tot SIMIM wenden om de muziekproducenten te vergoeden voor muziekgebruik op niet-interactieve of semi-interactieve webradio's. U vindt de te volgen procedure op de website van [SIMIM.](https://www.simim.be/index.html) Klik op ["Internet Muziek"](https://www.simim.be/nl/internet.html), daarna onder "Webcasting / Streaming" op ["Tarieven"](https://www.simim.be/tarieven/2021%20-%20701%20-%20Tarieven%20webradio.pdf) en ["Aangifteformulier"](https://www.simim.be/tarieven/2021%20-%20702%20-%20Licentieaanvraag%20webradio.pdf).

Indien u muziekwerken "*on demand*" wilt aanbieden, moet u zich echter rechtstreeks tot de producenten richten om de vereiste toestemming(en) te bekomen.

## <span id="page-6-2"></span>3. Wat moet ik doen om een letterkundig werk op mijn website te plaatsen?

Doorgaans richt u zich tot de uitgever die u, net zoals de auteur (of de beheersvennootschap die de auteur vertegenwoordigt bv. SABAM, SACD/SCAM, deAuteurs) overigens, kan informeren wie de rechten beheert. In het geval de uitgever is aangesloten bij SABAM, moet de volgende werkwijze worden gevolgd.

Ga naar de website van *Unisono en klik achtereenvolgens op* ["Literatuur"](https://www.unisono.be/nl/licenties/literatuur) en op "Tarief voor [literaire reproducties"](https://www.unisono.be/nl/licenties/literatuur). U krijgt dan toegang tot een document met de tarieven voor letterkundige werken, inclusief de tarieven voor gebruik op het internet (blz. 15).

Deze rechten komen toe aan SABAM, maar aangezien Unisono door SABAM wordt beheerd, kunt u uw aanvraag indienen via di[t platform,](https://www.unisono.be/nl) door te klikken op ["Doe een aangifte"](https://eservices.sabam.be/pls/apex/f?p=60010:101:::NO:101::P0_HDN_SESSION_LANG:nl-be) en de instructies te volgen. U moet inloggen, of, bij een eerste bezoek, moet u zich registreren.

## <span id="page-7-0"></span>4. Wat moet ik doen om artikelen uit de pers op mijn website te plaatsen?

### <span id="page-7-1"></span>4.1. Artikelen uit de Vlaamse dagbladpers

De licenties van License2Publish dekken zowel de rechten van de uitgevers als de rechten van de journalisten. In de zeldzame gevallen dat de uitgever niet over een overdracht van de rechten van de journalist beschikt, zal License2Publish u doorverwijzen naar de journalist in kwestie.

Ga naar de website van [License2Publish](http://www.license2publish.be/) om de nodige toestemming te krijgen. Klik onder "Licenties" op "Tarieven" en raadpleeg de verschillende tarieven die verband houden met de verspreiding op het internet.

<span id="page-7-2"></span>Klik onder "Licenties" op ["Vraag een licentie aan"](https://www.license2publish.be/vraag-een-licentie-aan/) om toegang te krijgen tot het aangifteformulier.

### 4.2. Artikelen uit de Franstalige / Duitstalige Belgische dagbladpers

Om de nodige toestemming te verkrijgen gaat u naar [Copiepresse](http://www.copiepresse.be/) en klikt u onderaan de pagina onder "Module de calcul en ligne" op "Accédez au module". Antwoord op de vragen naargelang uw situatie en het gewenste gebruik. Als u de procedure bevestigt, ontvangt u een overzichtsmail en een prebestelnummer; u wordt vervolgens gecontacteerd voor het opstellen van een contract.

De leden-uitgevers van Copiepresse hebben allen een overeenkomst gesloten met SAJ-JAM, de collectieve beheersvennootschap van journalisten, om de rechten te beheren voor de journalisten die hun rechten niet rechtstreeks aan hen hebben overgedragen. De licenties van Copiepresse dekken dus zowel de rechten van de uitgevers als die van de journalisten.

### <span id="page-7-3"></span>4.3. Artikelen uit de Franse of Luxemburgse dagbladpers

Ga naar [Copiepresse](http://www.copiepresse.be/) en klik in de linkerkolom op "Répertoires & Tarifs". Ga naar "Autres répertoires gérés par Copiepresse (mandats)".

U krijgt de Franse tarieven door te klikken op "Répertoires et tarifs presse française".

U krijgt de Luxemburgse tarieven door te klikken op "Répertoires et tarifs presse luxembourgeoise".

Ga naar het aangifteformulier door te klikken op ["Formulaires de déclaration"](http://www.copiepresse.be/repertoire_tarif.php?classement=03), onder ["Autres](http://www.copiepresse.be/repertoire_tarif.php?classement=02)  [répertoires gérés par Copiepresse \(mandats\)"](http://www.copiepresse.be/repertoire_tarif.php?classement=02).

#### <span id="page-7-4"></span>4.4. Artikelen uit de periodieke pers van België

Repropress garandeert dat de licenties die ze toekent zowel de rechten van de uitgevers van periodieke pers als de rechten van de journalisten omvatten. Repropress verwerft haar rechten immers rechtstreeks van de persuitgever of van de collectieve beheersvennootschap van journalisten (SAJ-JAM).

Om de benodigde toestemming te verkrijgen gaat u naar de website van [Repropress,](http://repropress.be/nl/) daar klikt u op ["Contact"](https://repropress.be/nl/contact/) en vervolgens stuurt u uw aanvraag naar het vermelde e-mailadres.

### <span id="page-7-5"></span>5. Wat moet ik doen om een werk van visuele kunst op mijn website te plaatsen (foto, tekening, beeldhouwwerk, schilderij, design, architectuur …)?

#### <span id="page-7-6"></span>5.1. Belgische beheersvennootschap: SOFAM

Ga naar de website van [SOFAM.](https://www.sofam.be/nl/home/) Klik op ["Diensten"](https://www.sofam.be/nl/members/Diensten) en dan op ["Belgische tarieven"](https://www.sofam.be/nl/30/Belgische-tarieven). Download het pdf-bestand "SOFAM tarief". Raadpleeg het deel van het document over internet (blz. 35), daar kunt u het toepasselijke tarief terugvinden. Indien u een prijsofferte voor een licentie wenst aan te vragen, keert u terug naar de Nederlandstalige versie van de homepage en klikt u op [info@sofam.be](mailto:info@sofam.be) bij de vermeldingen onderaan op de website. De offerte wordt opgemaakt op basis van het tarief in de pdf.

### <span id="page-8-0"></span>5.2. Buitenlandse beheersvennootschappen

Als het werk waarvan u gebruik wilt maken niet in het repertoire van SOFAM zit, zit het misschien in dat van een van de buitenlandse beheersvennootschappen die vermeld worden op de pagina ["Buitenlandse tarieven"](https://www.sofam.be/nl/31/Buitenlandse-tarieven). Daar wordt u doorverwezen naar de websites van de zustervennootschappen van SOFAM. Volg de procedure van de site(s) die u aanbelang(t)(en).

Daarnaast kunt u eveneens een aangifte doen voor het verkrijgen van wereldwijde licenties voor het gebruik op internet van werken van visuele kunst van 30.000 artiesten. Dat kan via de website [OnLineArt,](https://onlineart.info/) waar zowel SOFAM als SABAM lid van zijn. Het systeem genereert licenties voor de reproductie van de werken op een website of intranet, voor het downloaden, of voor "*pay-perview*".

### <span id="page-8-1"></span>5.3. SABAM

Maakt het werk deel uit van het repertoire van SABAM, ga dan naar de website van [Unisono](https://www.unisono.be/nl) en klik op ["Visuele kunsten"](https://www.unisono.be/nl/licenties/visuele-kunsten).

Vervolgens kunt u:

- naar de tarieven gaan door op het kadertje ["Tarief"](https://www.unisono.be/nl/licenties/visuele-kunsten/tarief) te klikken en vervolgens op ["Tarief](https://www.unisono.be/sites/default/files/tarief_grafische_en_visuele_kunsten_2015_nl.pdf)  [visuele kunsten"](https://www.unisono.be/sites/default/files/tarief_grafische_en_visuele_kunsten_2015_nl.pdf). Op die manier krijgt u toegang tot een document waarin de tarieven "Internet & Intranet" beschreven staan (pagina 29);
- een licentieaanvraag doorsturen door te klikken op ["Aangifte"](https://www.unisono.be/nl/licenties/visuele-kunsten/aangifte) en de instructies te volgen.

### <span id="page-8-2"></span>6. Mag ik werken die vrij van rechten zijn op mijn website plaatsen?

Om aan alle bijdragen te ontsnappen, kunt u op uw site ook uitsluitend muziek, afbeeldingen of films plaatsen die vrij van rechten zijn, ook wel "*creative commons*" genoemd.

U moet er zich natuurlijk van vergewissen dat de gebruikte werken vrij van rechten zijn en u moet de gebruiksvoorwaarden controleren. Zo is het mogelijk dat het gratis gebruik beperkt is tot nietcommerciële doeleinden.

U moet ook opletten voor het grote aantal foto's die zogezegd vrij van rechten zijn, maar beschermde objecten reproduceren. Bijvoorbeeld: als u op uw website een rechtenvrije foto plaatst van het Atomium, moet u daarvoor de toestemming krijgen van SABAM of van de vzw Atomium die de rechthebbenden van de architect André Waterkeyn vertegenwoordigt.

Tot slot bestaan er vergelijkbare databases die wel betalend zijn. U moet dan instemmen met de contractuele voorwaarden die die sites aanbieden. U moet zich er ook van verzekeren dat die sites over de rechten beschikken die u nodig hebt.

Voor dergelijke afbeeldingen verwijzen wij naar agentschappen zoals Getty Images.

Voor muziek verwijzen wij naar websites zoals [pro-music,](https://pro-music.org/) waar legale muziekaanbieders vermeld worden.

## <span id="page-9-0"></span>7. Mijn website bevat een hyperlink naar een beschermde inhoud (muziek, film, …). Moet ik daarvoor auteursrechten of naburige rechten betalen?

Verwijst de hyperlink naar een inhoud die vrij toegankelijk is voor iedereen, dan is er geen nieuwe mededeling aan het publiek en moet u dus geen auteursrecht betalen.

Verwijst de hyperlink naar informatie die niet voor iedereen toegankelijk is (bijvoorbeeld enkel toegankelijk voor de abonnees) dan gaat het om een nieuwe mededeling aan het publiek. U moet dan opnieuw de rechten verkrijgen van de rechthebbende(n). Indien u die niet hebt kunnen verkrijgen, kunt u die hyperlink dus niet plaatsen.

Let wel: indien uw website hyperlinks bevat naar persartikels en u de titels ervan hebt gewijzigd, dan kan dat een auteursrechtelijk relevante reproductie uitmaken en moet u toestemming verkrijgen van de rechthebbende(n).

## <span id="page-9-1"></span>8. Kan ik de uitzondering ten behoeve van onderwijs en wetenschappelijk onderzoek inroepen om beschermde werken te plaatsen op de website van mijn pedagogische instelling zonder de toestemming van de rechthebbenden?

Nee.

Een website is voor iedereen toegankelijk en gaat dus verder dan het toepassingsveld van de uitzondering voor onderwijs of wetenschappelijke doeleinden. Die pedagogische uitzondering is beperkt tot *"de mededeling aan het publiek […] (die) beveiligd wordt door passende maatregelen en geen afbreuk doet aan de normale exploitatie van de prestatie"* (artikel XI.217/1, 4° van het Wetboek van economisch recht).

<span id="page-9-2"></span>9. Op mijn website heb ik een afbeelding geplaatst die ik via internet gevonden heb. Wat als ik naderhand een brief krijg toegestuurd van een onderneming met de vraag tot betaling van auteursrechten voor het gebruik ervan (bv. Permission Machine, Getty Images, …)?

Websitehouders worden soms geconfronteerd met een brief van een onderneming - die geen beheersvennootschap is - met de vraag om auteursrechten te betalen voor afbeeldingen gebruikt op hun website, zelfs indien die afbeeldingen er al jarenlang op staan of wanneer de site slechts een zeer beperkt publiek heeft.

Permission Machine, PicRights, Copytrack en Getty Images zijn voorbeelden van dergelijke ondernemingen.

Vooreerst kan gesteld worden dat als een afbeelding gebruikt wordt zonder toestemming van de rechtenhouder, die laatste het recht heeft daartegen op te treden. Als er een naam vermeld staat op de afbeelding wordt dit vermoed de naam van de auteur te zijn (artikel XI.170 van het Wetboek van economisch recht), en wordt u er op die manier van bewust gemaakt dat er wel degelijk auteursrechten rusten op die afbeelding. Dat betekent echter niet dat er geen auteursrechten zouden zijn als er geen naam vermeld staat!

In gevallen zoals hier beschreven, gaat het om een rechtenhouder die een bepaalde vennootschap gemandateerd heeft om in diens naam op te treden. Het is raadzaam dat u na het krijgen van zo'n brief inlichtingen inwint over dat mandaat. Meer in het bijzonder, inlichtingen die het bewijs leveren dat de vennootschap in kwestie werkelijk de mandaathouder is van dat auteursrecht.

Wij raden u aan om de licentie te betalen. Over het bedrag dat u gevraagd wordt te betalen, kunnen wij enkel stellen dat dat naast de auteursrechten ook een bijkomende schadevergoeding voor het onrechtmatige gebruik van de afbeelding kan omvatten. Wij kunnen ons niet uitspreken over de hoogte van dat bedrag, omdat die bevoegdheid uitsluitend toekomt aan de hoven en rechtbanken.

Ten slotte moet u ook rekening houden met een mogelijk vrijwaringsbeding in de algemene voorwaarden van het contract met de verkoper van de foto('s), de maker van de site, of een andere contractant die u de beelden aanlevert. Dat beding (in het contract tussen de koper van de foto en de verkoper) houdt in dat de koper niet kan worden aangesproken voor een inbreuk op het auteursrecht wanneer deze de afbeelding rechtmatig gekocht heeft. Dat beding kan dus eveneens ingeroepen worden.

Indien u dat nuttig acht, kunt u hierover ook een klacht indienen via het [Meldpunt,](https://meldpunt.belgie.be/meldpunt/nl/welkom) door na het opstarten van een melding achtereenvolgens te klikken op de vakjes "Facturen & betalingen" en "auteursrechten", of door "auteursrechten" in te typen in de zoekfunctie, waardoor u ook bij het vakje "auteursrechten" terechtkomt.